The old version of file vifield s.dat is composed with 12 line of integer values.

- The first two lines allows the user to select a series of files should be converted. The first line is associated to the subdomain number and the second line to the file number which are included in the file name.
- The following line contains one integer value which defines the type of file to convert
	- 0 : instantaneous fields : res\_yyyyy\_xxxxxxx.d
	- $\circ$  1 : statistical fields : rst\_yyyyy\_xxxxxxx.d
- The third following lines are associated to the grid indices of the computational domain. These index set allows the user to build a space box for extracting only a part of fields from the computational domain.

If one of these index values is set to zero, the whole domain is considered regardless of the meshsize, including the ghost cells.

The following line contains just one integer value for selecting the type of format in which the file will be converted.

0 : tecplot format (.plt) - 1 : VTK format (.vtk).

- The following line is a peculiar data related to the vtk format conversion. An integer data defines if the vtk data must be written as a rectilinear form (value 0) or a structured-grid form (value 1).
- consider them for your work and do not modify them.

## [visfield\\_s.dat](https://sunfluidh.lisn.upsaclay.fr/doku.php?do=export_code&id=sunfluidh:visfield_sunfluidh_file&codeblock=0)

```
00000 1 !--- 1st subdomain number and total number of subdomains for
file selection (related to the 1st number in the file name)
0 200 1 !--- 1st file number, last file number and file number-step
for file selection (related to the 2nd number in the file name)
0 !--- Type of file to convert (0 : instantaneous fields, 1:
statistical fields)
0 130 !--- Start and end indices along the I-direction | => space
box for considering only a part of fields
1 130 !--- Start and end indices along the J-direction | a zero
value indicates the whole computational domain is considered
1 130 !--- Start and end indices along the K-direction |
1 !--- selection of the format conversion -> 0 : tecplot format
(.plt) - 1 : VTK format (.vtk)
0 ! Only for VTK format -> 0 : rectilinear form , 1: structured
grid form
rst_00000_0000001.d !--- special data. Do not modify it.
3 !--- special data. Do not modify it.
1 3 1 1 -- special data. Do not modify them.
EOF
```
The new version of file, visfield sunfluidh.dat, allows you to use much more functionalities of VISFIELD, like slice reading. Data setup is organised with the concept of Namelist. All possibilites are described hereafter.

## [visfield\\_sunfluidh.dat](https://sunfluidh.lisn.upsaclay.fr/doku.php?do=export_code&id=sunfluidh:visfield_sunfluidh_file&codeblock=1)

The three last lines are reserved to the special case of data manipulation : Please, do not

Documentation du code de simulation numérique SUNFLUIDH - https://sunfluidh.lisn.upsaclay.fr/

======================================================================= ============= ======================================================================= ============= ======================================================================= ============= Data parameters for converting the SUNFLUIDH binary files to Tecplot or VTK format New data file for the new release of VISFIELD ======================================================================= ============= ======================================================================= ============= ======================================================================= ============= ----------------------------------------------------------------------- ------------- Domain decomposition (MPI simulation) ----------------------------------------------------------------------- ------------- Number of subdomains along each direction (I,J and K) for a simulation performed with a domain decomposition approach (MPI) If MergingData Enabled=.true., all subdomain fields are grouped in a same Tecplot or VTK file &DomainDecompositionFeatures NumberOfSubdomains\_Idir= 1, NumberOfSubdomains\_Jdir= 1, NumberOfSubdomains Kdir= 1, MergingData Enabled=.false. / ----------------------------------------------------------------------- ------------- File parameters ----------------------------------------------------------------------- ------------- Define the features of the file to convert TypeOfData ='snapshots' --> instantaneous fields : files res\_xxxxx\_yyyyyyy.d TypeOfData ='block\_snapshots' --> instantaneous fields on specified blocks : files res\_xxxxx\_yyyyyyy.d TypeOfData ='stastistics' --> statistics fields : files rst\_xxxxx\_yyyyyyy.d

```
TypeOfData ='slices' --> fields on slices
: files slice_sn_d_xxxxx_yyyyyyy.d
Special data :
TypeOfData = 'space averaged snapshots' --> space averaged
snapshots along a direction : files spav_plan_d_yyyyyyy.d
             Default parameters implicitly imposed :
MergingData Enabled= .false. (data already gathered in a unic file)
                                                    Any parameter
related to the domain decomposition is set such as only one domain is
considered
with :
          xxxxx : rank of subdomain (MPI process)
          yyyyyyy : number associated to the time recording of data
                : this number indicates the orientation of the plan
(automatically considered by the VISFIELD)
          sn : rank of the plane (rank in the SUNFHLUIDH data
file)
          FirstSubdomainRank = xxxxx : first subdomain rank for
files to convert
          NumberOfSubdomains = xxxxx : Number of subdomains to
consider from FirstSubdomainRank
         SubdomainsStride : Stride on subdomain ranks
          FirstRecordingIndex = yyyyyyy : first time recording value
for files to convert
         LastRecordingIndex = yyyyyy: last time recording value for
files to convert
         IndexStride : stride on time recording
value
         FirstSlice ID= sn : Value of the first rank for 'slices'
data files to convert
         LastSlice ID = sn : Value of the last rank for 'slices'
data files to convert
         FirstBlock ID= sn : Value of the first rank for
'block snapshots' data files to convert
         LastBlock ID = sn : Value of the last rank for
'block snapshotss' data files to convert
Notes : - By default SubdomainsStride and IndexStride are set to 1
        - By default NumberOfSubdomains = NumberOfSubdomains Idir *NumberOfSubdomains_Jdir* NumberOfSubdomains_Kdir
        - When 'slices' is selected, FirstSubdomainRank must be the
lowest MPI rank in which the plane is defined.
                                   when MergingData Enabled= .true. :
NumberOfSubdomains is automatically updated by
VISFIELD in regard to NumberOfSubdomains Idir, NumberOfSubdomains Jdir
and NumberOfSubdomains_Kdir
```
when MergingData Enabled= .false. : NumberOfSubdomains must take into account all the MPI rank covering the plane (NumberOfSubdomains= FirstSubdomainRank + the highest MPI rank in which the plane is defined) If a file selected by VISFIELD is not present in the work directory, it is ignored - When 'snapshots' or 'statistics' is selected, NumberOfSubdomains can be ignored if NumberOfSubdomains\_Idir, NumberOfSubdomains Jdir, NumberOfSubdomains Kdir are correctly set. All subdomain will be considered if FirstSubdomainRank= 0 if the user want only convert some subdomain files, he may plays with FirstSubdomainRank, NumberOfSubdomains, SubdomainsStride - When 'space averaged snapshots' is selected, MergingData Enabled= .false. . Data are automatically regrouped in a single file If a file selected by VISFIELD is not present in the work directory, it is ignored &DataFileFeatures TypeOfData="statistics", FirstRecordingIndex=1 , LastRecordingIndex= 1 , IndexStride= 1 / !DataFileFeatures TypeOfData="snapshots", FirstRecordingIndex=1 , LastRecordingIndex= 5, IndexStride= 1 / !DataFileFeatures TypeOfData="block\_snapshots", FirstRecordingIndex=1 , LastRecordingIndex= 10, IndexStride= 1 FirstBlock\_ID=1, LastBlock\_ID=1 / !DataFileFeatures TypeOfData="slices", FirstRecordingIndex= 1 , LastRecordingIndex= 10,  $FirstSubdomainRank = 0.$  NumberOfSubdomains= 1, FirstSlice\_ID=1, LastSlice\_ID=1, IndexStride= 1 /

-------------

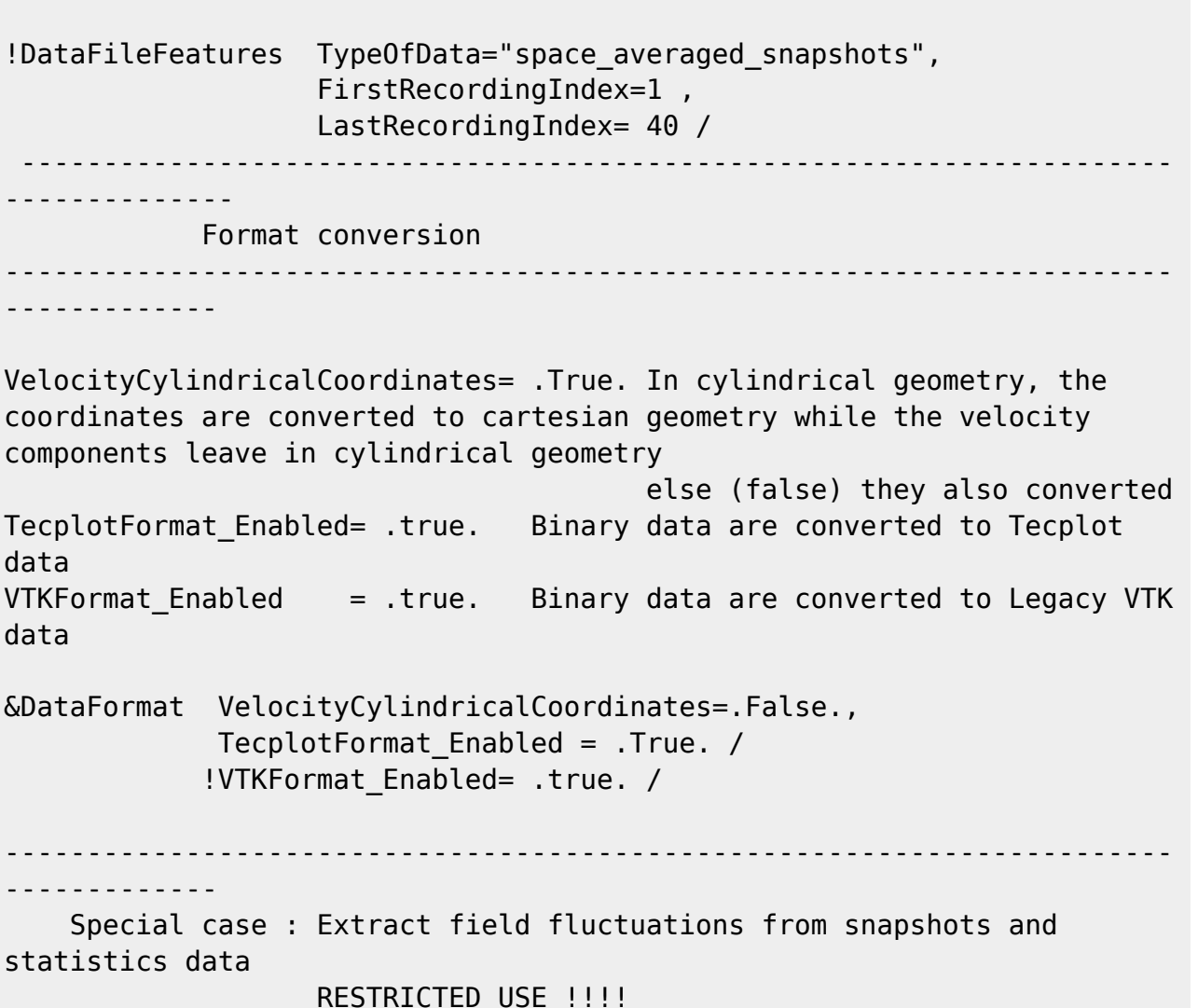

&ExtractFluctuations\_Special/ ExtractFluctuations\_Enabled= .false. , NumberOfFields= 1, StatisticsFileName='rst 00000 0000001.d' /

-----------------------------------------------------------------------

## [Click here to come back to the previous page](https://sunfluidh.lisn.upsaclay.fr/doku.php?id=sunfluidh:visfield_doc)

-------------

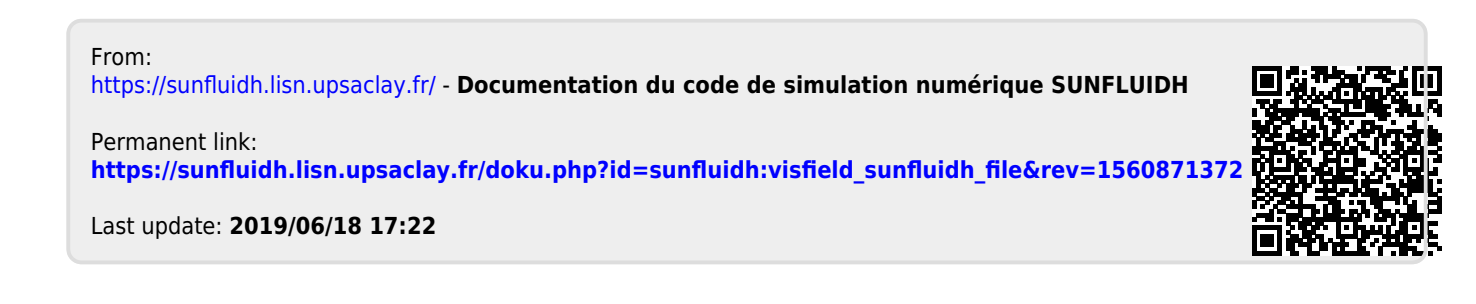